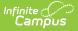

## **Printing Eligibility Notification Letters**

Last Modified on 03/11/2024 8:45 am CDT

Tool Search: Household Applications

You can generate a letter to send to parents/guardians, indicating whether a household was approved (eligible) or denied (not eligible) for meal benefits. Immediately after processing a household application, Campus prompts you to print the approval/denial letter. You can also print the approval/denial letter directly from the Household Applications editor.

- FRAM letters are addressed and sent to the address that has the **Mailing** checkbox flagged on the household Addresses tab.
- See the FRAM Communication article for modifying and printing FRAM letters using predefined letter templates.
- See the FRAM Letter Batch Report article for batch printing notification letters.

## Printing from the Household Applications Editor

To print an approval/denial notification letter, select the active household application and click the **Print** button located in the action bar.

Users cannot print Educational Benefits Applications.

| Household Applications ☆<br>FRAM > Application Processing > Household Applications |                          |          |             |             |            |            |                 |                         |         |            |
|------------------------------------------------------------------------------------|--------------------------|----------|-------------|-------------|------------|------------|-----------------|-------------------------|---------|------------|
| New Amend Copy Application Delete Exclude 🚍 Print                                  |                          |          |             |             |            |            |                 |                         |         |            |
| Household Applications                                                             |                          |          |             |             |            |            |                 |                         |         |            |
| Sch<br>Yr                                                                          | Household<br>Application | Арр Туре | Ref #       | Eligibility | Eff. Date  | Exp. Date  | Process<br>Date | Determining<br>Official | Exclude | Online App |
| 20-21                                                                              | Aarens, John             | Meal     | 14062-<br>A | Reduced     | 10/30/2020 | 11/01/2021 | 10/30/2020      | System<br>Administra    |         |            |
| Example application with Print button                                              |                          |          |             |             |            |            |                 |                         |         |            |

The letter is generated in PDF-format, in a new window, and automatically populates the names and the eligibility of students in the household.

## **Example Approval/Denial Letter**

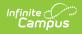

| NOTIFICATION of APPROVAL or DENIAL<br>For FREE or REDUCED-PRICE SCHOOL MEALS                                                                                                    |                                                           |  |  |  |  |  |  |  |  |
|----------------------------------------------------------------------------------------------------|-----------------------------------------------------------|--|--|--|--|--|--|--|--|
| Dear Parent or Guardian: Dad Campus Date: 09/01/2011                                                                                                    |                                                           |  |  |  |  |  |  |  |  |
| Your application for free or reduced-price meals for your child or children has resulted in the following outcome(s):                                                                                                    |                                                           |  |  |  |  |  |  |  |  |
| Student(s): Joe Campus                                                                                                    |                                                           |  |  |  |  |  |  |  |  |
| X Approved and effective <u>09/01/2011</u> until <u>06/16/2012</u><br>Free Lunch<br>X Reduced Price Lunch                                                                                                    |                                                           |  |  |  |  |  |  |  |  |
| <ul> <li>Denied for the following reason(s):</li> <li>Total household income exceeds income eligibility guidelines.</li> <li>Application is incomplete. Complete and return the enclosed application form. The following information is missing:         <ul> <li>Individual household member's income by source</li> <li>Names of all household members</li> <li>Signature of adult household member</li> <li>Social Security number of adult signing the application or an indication he/she does not have one</li> <li>Other:</li> </ul> </li> </ul>                                                                          |                                                           |  |  |  |  |  |  |  |  |
| You may reapply for benefits at any time during the school year. If you are not eligible now but have a decrease in<br>household income, become unemployed, or have an increase in household size, you may fill out another application at<br>the time.                                                                                                    |                                                           |  |  |  |  |  |  |  |  |
| If you do not agree with the denial, you may discuss it with a school official. If you wish to review the decision further you have a right to a fair hearing. This can be done by calling or writing:                                                                                                    |                                                           |  |  |  |  |  |  |  |  |
| Hearing Official:<br>Address:                                                                                                    | Hearing Official<br>611 5TH STREET SW<br>Blaine, MN 55449 |  |  |  |  |  |  |  |  |
| Phone:                                                                                                    | (651)631-0000                                             |  |  |  |  |  |  |  |  |
| Sincerely,                                                                                                    |                                                           |  |  |  |  |  |  |  |  |
| Adam Carlson                                                                                                    |                                                           |  |  |  |  |  |  |  |  |
| In accordance with Federal Law and U.S. Department of Agriculture policy, this institution is prohibited from discriminating on the basis of<br>race, color, national origin, sex, age, or disability. To file a complaint of discrimination, write USDA, Director, Office of Adjudication, 1400<br>Independence Avenue, SW, Washington, D.C. 20250-9410 or call toll free (886) 832-9992 (Voice). Individuals who are hearing impaired or<br>have speech disabilities may contact USDA through the Federal Relay Service at (800) 877-8339; or (800) 845-6136 (Spanish). USDA is an<br>equal opportunity provider and employer. |                                                           |  |  |  |  |  |  |  |  |
|                                                                                                    |                                                           |  |  |  |  |  |  |  |  |
| Example eligibility letter                                                                                                    |                                                           |  |  |  |  |  |  |  |  |